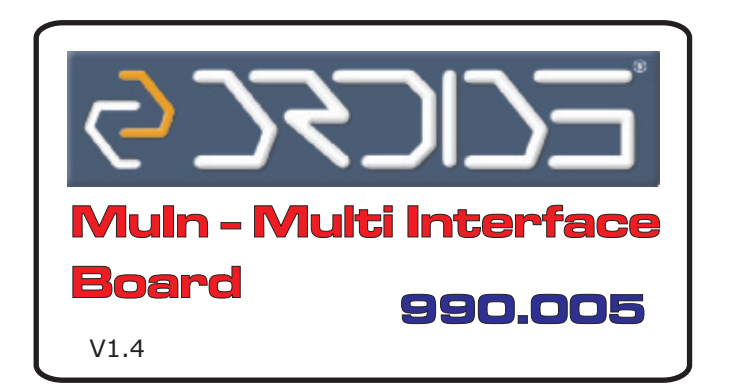

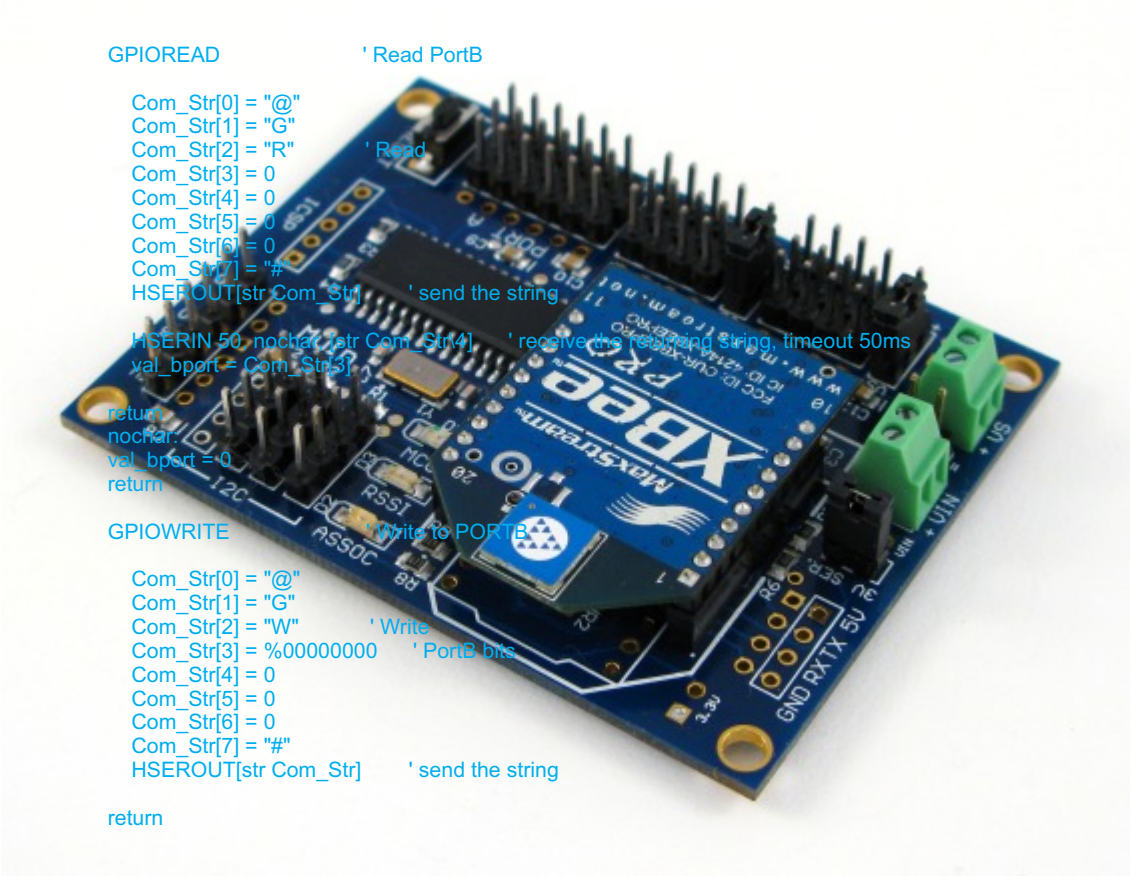

## PROGRAMMING MANUAL V1.0

This software is provided as is, Droids Sas do not give any warranty and will not be responsible for any damage the use of this software could cause. We do not provide any direct software support. For any question or help, go to this forum:<u>www.robot-italy.net</u> we do not answer to any email related to firmware support, thanks.

The software is Open Source, you can use it to learn, study, test, etc. You cannot use this software on devices not produced from Droids Sas for commercial purposes.

We will be happy to receive and publish any modifications to our source to share with other Users and make the MuIn an ever better device. Feel free to send your firmware and programs and share it with us!

## www.droids.it

## COMMAND LIST

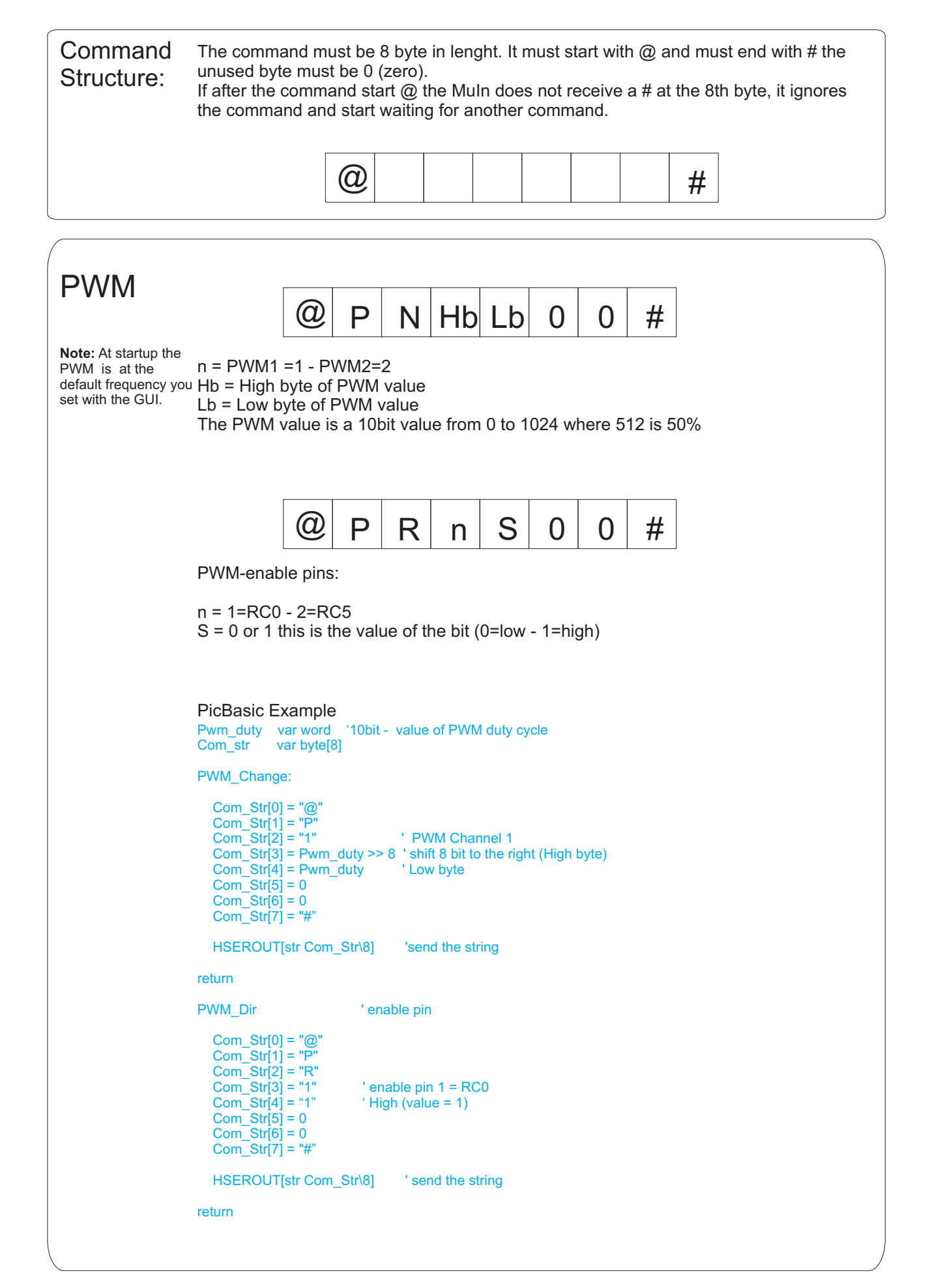

![](_page_2_Picture_169.jpeg)

![](_page_2_Picture_170.jpeg)

![](_page_3_Picture_139.jpeg)

![](_page_3_Picture_140.jpeg)

![](_page_4_Picture_223.jpeg)

HSEROUT[str Com\_Str\8] Send the string

5

return

![](_page_5_Picture_197.jpeg)

. . . . . . . . . . . . . .

![](_page_6_Figure_0.jpeg)

![](_page_6_Picture_144.jpeg)

![](_page_7_Picture_198.jpeg)

I2C Write:

Snd\_Str var byte[8]

![](_page_7_Picture_199.jpeg)

![](_page_7_Figure_3.jpeg)